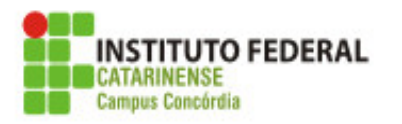

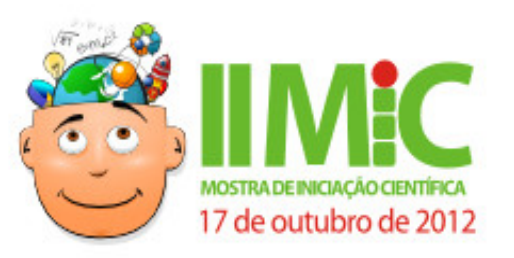

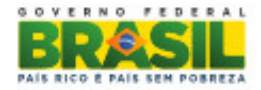

**SEÇÃO:** Painel **ÁREA:** Educação **NÍVEL DO CURSO:** Ensino Técnico Integrado

## **Aproximações com a cartografia escolar: espacialização de dados dos alunos do Ensino Médio do IFC – Concórdia**

Angela Maria Fazzioni de Luca, Carlos Alexandre da Rocha Curcel, Débora Cristina Schimitz de Magro, Júlia Maria Kowacic, Luiz Otavio Schneider, SabrinaMonalisa Bortoloto, Evelin Cunha Biondo IFC - Câmpus Concórdia técnico em alimentos integrado ao ensino médio E-mail de contato: evelin.biondo@ifc-concordia.edu.br

Embora o uso de mapas e o ensino de conceitos cartográficos já façam parte dos programas escolares de Geografia há algum tempo, recentemente temos presenciado à expansão dos conhecimentos cartográficos no ensino, bem como uma retomada da importância da espaço frente às demandas sociais. Neste contexto, a cartografia escolar pode trazer a possibilidade do aluno grafar seu espaço, produzindo análises a partir de seus mapas. É objetivo deste trabalho a construção de mapas temáticos a partir dos questionamentos trazidos nos debates do grupo, relacionando o cotidiano aos conhecimentos cartográficos, ampliando assim as leituras de mundo. Como ponto de partida, foi proposta a espacialização de dados dos alunos do Ensino Médio do Instituto Federal Catarinense - IFC – Câmpus Concórdia. Como produto final, esperam-se mapas abordando os municípios e estados de origem e residência desses alunos. Além disso, tal informação é também de interesse do Câmpus e do IFC, pois fornece material para o planejamento e gestão das ações do Câmpus. Esses mapas foram desesenvolvidos com o auxílio do Philcarto, um software de Cartografia Temática que foi desenvolvido na França, e é disponibilizado gratuitamente no endereço . O Philcarto consiste em um software didático, fácil de ser manuseado e simples de ser instalado. Existem duas versões, uma para a plataforma Power Macintosh® e outra para o sistema Windows®. Para a elaboração de cartogramas com Philcarto necessita-se anteriormente de trabalhar com outros dois softwares: o Microsoft Excel® e o Adobe Illustrator®, sendo que no primeiro é construída a base de dados e no segundo a base cartográfica. Para a visualização dos dados foi escolhido o mapa de círculos proporcionais, usado para representar dados absolutos, como a quantidade de alunos oriundos de cada município, pois ele não utiliza para a representação a área do polígono, mas sim a localização de pontos previamente selecionados (como por exemplo, a localização da sede municipal). Esse tipo de mapa consiste em elaborar círculos proporcionais aos valores que cada unidade apresenta em relação a uma determinada variável. Os dados para tal espacialização foram obtidos com o Serviço de Processamento de Dados – SPD – do Câmpus que, pelo segundo ano

consecutivo, juntamente com a secretaria, vem informatizando tanto o cadastro dos alunos como as funções relativas ao cotidiano escolar. Após, as informações foram organizadas em tabelas de acordo com os mapas que desejados. Codificando cada um desses dados há o cruzamento com a base cartográfica brasileira, disponível em: . Então, foi possível elaborar os outros componentes pertinentes aos mapas (legendas, títulos, autoria, etc), preparando-os para a sua versão final.

**Palavras-chave**: Cartografia temática. Mapa. Philcarto.